## ПРОВОЗИТЬ ЗАПРЕЩЕНО

Вы, наверно, обращали внимание на надпись в городском транспорте "Багаж по одному из габаритов больше 30х50х100 провозить запрещено". Напишите программу, определяющую размеры прямоугольного параллелепипеда минимального объема, который нельзя провезти в городском транспорте.

## Входные данные.

Вводятся три целых числа А, В, С через пробел - пределы для габаритов запрещенного груза (1 ≤ А ≤ В ≤ С ≤ 200).

## Выходные данные.

Вывести три положительных целых числа X, Y, Z в порядке возрастания - размеры прямоугольного параллелепипеда минимального объема, запрещенного к провозу (1 ≤ Х  $\leq Y \leq Z$ ).

## Пример.

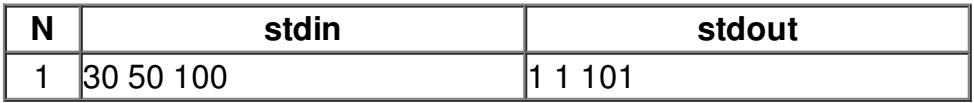